A környezetvéd® tudósok vélekedése szerint a globális felmelegedés egyik fontos oka az üvegházhatású gázok fokozódó kibo
sátása a légkörbe. A nemzetközi szervezetek ezért komolyan számon tartják az egyes országokban folyó gazdálkodás ilyen irányú hatását is. Üvegházhatású gázoknak nevezzük azokat a gázokat, amelyek a légkörbe kerülve csökkentik annak "átlátszóságát" az infravörös sugárzásra. Az egyes gázok ilyen jellegű hatása eltérő, így azok hatását széndioxid egyenértékben mérik. Ez az egyenérték egy tonna  $CO<sub>2</sub>$  hatásával egyenértékű.

Az ipar és a mezőgazdaság folytán a környezetbe kerülő legjelentősebb üvegházhatású gázok: a szén-dioxid (CO<sub>2</sub>), a metán (CH<sub>4</sub>), a dinitrogén-oxid (N<sub>2</sub>O), a fluorozott szénhidrogének (CHF<sub>3</sub>, CH<sub>2</sub>FCF<sub>3</sub>, C<sub>2</sub>H<sub>3</sub>F<sub>3</sub>), a perfluor-karbonok  $(CF_4, C_2F_6, C_3F_8, C_6F_{14}),$  a kén-hexafluorid  $(SF_6)$ , a telített freonok  $(CFCl_3, CF_2Cl_2, CF_2CFCl_3),$  a halonok  $(CBrClF<sub>2</sub>, CBrF<sub>3</sub>)$  és a telítetlen freonok  $(CHF<sub>2</sub>Cl, CH<sub>3</sub>CF<sub>2</sub>Cl)$ .

Az EuroStat adatbázisa alap ján a KSH közzéteszi az EU egyes országainak üvegházhatású gáz kibo
sátási adatait. Ebb®l az adatbázisból készülnek átfogó elemzések, most mi is megpróbálunk néhány vizsgálathoz adatokat biztosítani. Az adatbázis adatai az 1990 és 2010 közötti id®szakra vonatkoznak, és ezer tonna széndioxid-egyenérték egységben  $\acute{e}$ rt $\emph{endők.}$ 

Honlapunkról letölthet®k az adatok az uveghaz.txt fá jlból, ami egy tabulátorokkal tagolt, UTF-8 kódolású szövegállomány.

- A megoldás során vegyük figyelembe a következőket:
- $-A$  megoldás során törekedjünk képlet, függvény és hivatkozás használatára.
- A megoldás során az AC oszloptól jobbra, il letve a 250. sor alatt végezhetünk segédszámításokat.
- 1. Nyissuk meg táblázatkezelő program segítségével az uveghaz.txt fájlt úgy, hogy az első beolvasott adat az A1-es cellába kerüljön. A táblát mentsük a táblázatkezelő saját formátumában i314 néven.
- 2. Számítsuk ki az egyes országokra évente a hiányzó, de a Teljes kibo
sátás sorából és az ágazati adatokból kiszámítható az egyéb kibo
sátás értékét (10., 18. stb. sorokban).
- 3. Az X, Y és Z oszlopokban számítsuk ki minden adatsorra a kibo
sátás maximumát, minimumát és átlagát.
- 4. Az AA oszlopban adjuk meg minden adatsorra, hogy az melyik vizsgált évben érte el a maximumát.
- 5. A B243-as cellában adjuk meg, hogy hány ország Hulladékgazdálkodás ágazati kibocsátása mutatott 2000-től 2010-ig csökkenő tendenciát, vagyis a kibocsátás évről évre csökkent.
- 6. A B244-es ellában adjuk meg, hogy a vizsgált id®szakban hány évben haladta meg a Benelux államok (Belgium, Hollandia, Luxemburg) teljes kibocsátásának 9%-át a három ország mezőgazdaságából keletkező kibocsátás?
- 7. A B247-es ellába írjunk olyan kifejezést, amely a B245-ös és B246-os ellába írt adatokhoz meghatározza, hogy abban az évben, abban az ágazatban hány ország kibo
sátása nagyobb a magyarországi ágazati adatnál. Ha a két felette lévő cella közül bármelyik üres, a B247-es cella is legyen üres.
- 8. Ábrázoljuk egy új munkalapra készített tortadiagramon Magyarország 2000. évi ágazati adatait. A diagramról az ágazat neve és adatának százalékos értéke legyen leolvasható. Az egyébhez tartozó szelet a minta szerint forduljon szembe, és legyen a diagramból kiemelve. A diagram kap ja a "Magyarország üvegházhatású gázainak kibocsátói" címet.
- 9. Ha jtsuk végre a mintán látható formázásokat (
ellaegyesítés, igazítás, szegélyezés, vastagítás).

Beküldendő a táblázatkezelő munkafüzet (1314.xls, 1314.ods, ...), illetve egy rövid dokumentáció (1314.txt, i314.pdf, . . . ), amelyben szerepel a megoldáskor alkalmazott táblázatkezel® neve, verziószáma.

Mintákat láthatunk a mellékelt ábrákon.

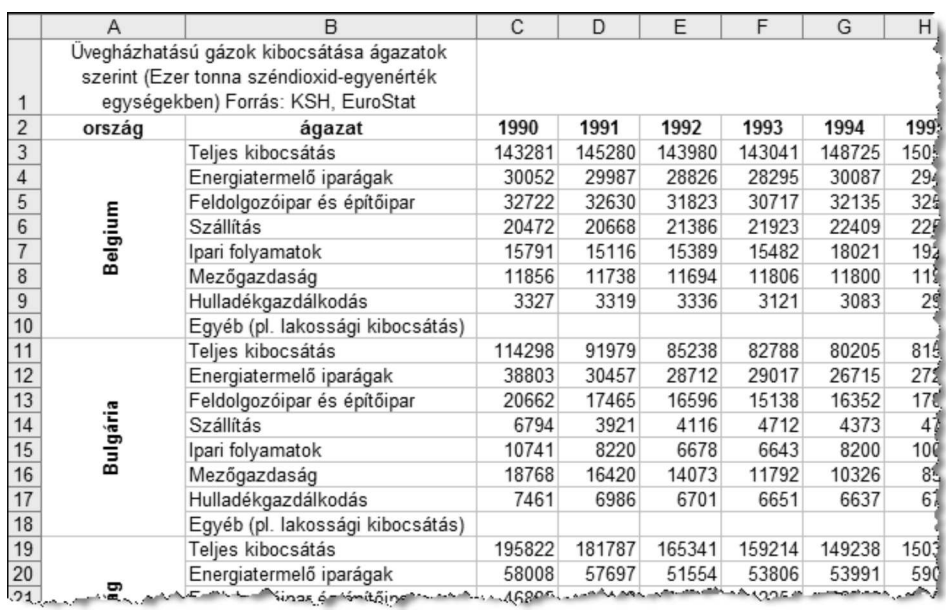

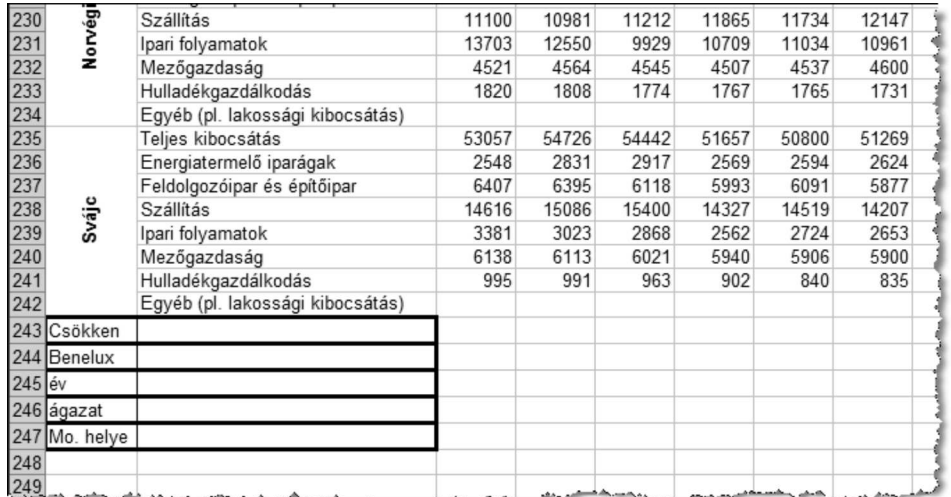

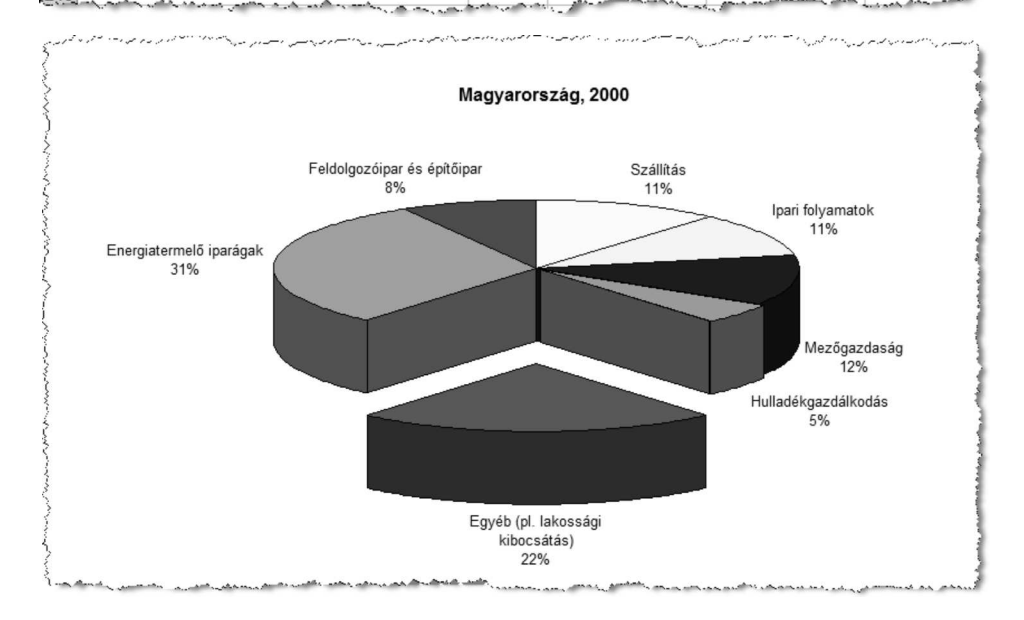